# THE UNIVERSITY OF AUCKLAND

#### **TEST 2005**

#### **COMPUTER SCIENCE**

## **Introduction to Computing and the Internet**

Time Allowed: ONE hour

**(100 Marks)** 

| Surname (Family name)       | Sample Solutions |
|-----------------------------|------------------|
| First Name(s) (Given names) |                  |
| Student ID:                 |                  |
| Login:                      |                  |

**NOTE:** Write your answers in the space provided.

There is space at the back for answers that overflow the allocated space

| Mark Allocation |      |  |  |  |
|-----------------|------|--|--|--|
| Hardware        | / 10 |  |  |  |
| Software        | / 10 |  |  |  |
| History         | / 10 |  |  |  |
| Networks        | / 10 |  |  |  |
| Spreadsheets    | / 20 |  |  |  |
| Databases       | / 20 |  |  |  |
| HTML            | / 20 |  |  |  |
| Total           | /100 |  |  |  |

| <b>Answer Sheet</b>                         |                 |                        |
|---------------------------------------------|-----------------|------------------------|
| Name:                                       | - 2 -           | COMPSCI 111 S2C        |
| Hardware (10 marks)                         |                 |                        |
| 1 W . 1 CDV . 10 0                          |                 |                        |
| 1. What does <i>CPU</i> stand for?          |                 |                        |
| Central Processing Unit                     |                 |                        |
|                                             |                 |                        |
|                                             |                 | (2 marks)              |
|                                             |                 | (2 marks)              |
| 2. Exactly how many bytes are there i       | n a kilobyte?   |                        |
| 1024                                        |                 |                        |
| 1024                                        |                 |                        |
|                                             |                 |                        |
|                                             |                 | (2 marks)              |
| 3. What does Moore's Law state?             |                 |                        |
| 5. What does Woole's Eaw state.             |                 |                        |
| The CPU speed (number of                    | transistors) do | ubles every 18 months. |
|                                             |                 |                        |
|                                             |                 |                        |
|                                             |                 |                        |
|                                             |                 |                        |
|                                             |                 | (4 marks)              |
|                                             |                 | (. marks)              |
| 4. What does a <i>bus</i> do in a computer? |                 |                        |
| Transports data between co                  | omponents       |                        |
| Transports data between co                  | omponencs.      |                        |
|                                             |                 |                        |
|                                             |                 |                        |
|                                             |                 |                        |
|                                             |                 |                        |
|                                             |                 | (2 marks)              |

| Answer Sheet                                              |                 |                                  |                 |
|-----------------------------------------------------------|-----------------|----------------------------------|-----------------|
| Name:                                                     | - 3 -           |                                  | COMPSCI 111 S2C |
| Software (10 marks)                                       |                 |                                  |                 |
| 5. The <i>Application Programming Into</i> the following: |                 |                                  |                 |
| <b>Applications Drivers</b>                               | Hardware        | Operating System                 | User            |
| Applications and the Oper                                 | ating Syste     | em                               |                 |
|                                                           |                 |                                  | (2 marks)       |
| 6. Name two tasks performed by the                        | supervisor (ker | <i>nel</i> ) of an operating sys | tem.            |
| Manages other parts of th                                 | e operating     | g system                         |                 |
| Context switching for mul                                 | .ti-users       |                                  |                 |
| Multi-tasking Time sharing                                |                 |                                  |                 |
| Execution of processes on                                 | the CPII        |                                  |                 |
| Integration of processes on                               | i circ cro      |                                  | (4 marks)       |
|                                                           |                 |                                  | ,               |
| 7. Give one example of an <i>official</i> sta             | andard.         |                                  |                 |
| ASCII                                                     |                 |                                  |                 |
| JPEG                                                      |                 |                                  |                 |

8. What is ASCII (American Standard Code for Information Interchange)?

MP3

A code for representing English characters as numbers

(2 marks)

(2 marks)

| Δ | n | CV  | ver               | S  | heet |  |
|---|---|-----|-------------------|----|------|--|
| Н | ш | 5 V | v <del>c.</del> i | 17 | песі |  |

| Name:                                                             | - 4 -                             | COMPSCI 111 S2C  |
|-------------------------------------------------------------------|-----------------------------------|------------------|
| History (10 marks)                                                |                                   |                  |
| 9. What was Herman Hollerith's                                    | contribution in the 1890's to con | mputing?         |
| Started the Tabulating census in only 3 years                     |                                   | completed the US |
|                                                                   |                                   | (2 marks)        |
| 10. What is Ada Augusta famous                                    | s for?                            |                  |
| Being the first comput                                            | er programmer.                    |                  |
|                                                                   |                                   |                  |
|                                                                   |                                   |                  |
|                                                                   |                                   |                  |
|                                                                   |                                   | (2 marks)        |
| 11. Give two developments from                                    | n Xerox PARC that are still used  | l today.         |
| Mouse                                                             |                                   |                  |
| GUI<br>WYSIWYG                                                    |                                   |                  |
| Laser printer                                                     |                                   |                  |
|                                                                   |                                   |                  |
|                                                                   |                                   | (4 marks)        |
| 12. Microsoft's first major succe man they sold it to or the prod |                                   |                  |
| Ed Roberts                                                        |                                   |                  |
| Altair                                                            |                                   |                  |
|                                                                   |                                   | (2 marks)        |
|                                                                   |                                   |                  |

| <b>Answer Sheet</b>                                           |                                     |                               |
|---------------------------------------------------------------|-------------------------------------|-------------------------------|
| Name:                                                         | - 5 -                               | COMPSCI 111 S2C               |
| Networks (10 marks)                                           |                                     |                               |
| 13. What does the term <i>transfer</i>                        | r rate mean in terms of networks?   | ?                             |
| The amount of data the network.                               | at can be sent in one :             | second through the            |
|                                                               |                                     | (2 marks)                     |
| 14. What improvement did pact when it was invented in the 196 | ket switching (like in ARPANET 0's? | ) make over circuit switching |
| A network with packet was destroyed.                          | switching would still               | function if part of it        |
|                                                               |                                     | (2 marks)                     |
| 15. What is the difference betw                               | een LAN and WAN?                    |                               |
| LAN is a network with 1km.                                    | in 1km, WAN is a netwo              | rk spanning more than         |
|                                                               |                                     | (2 marks)                     |

16. Give two forms of behaviour that are considered *bad* netiquette.

Flaming

SHOUTING

Posting personal messages on newsgroups/forums Not reading the FAQ before asking questions

Not reading other posts before replying

(4 marks)

| Ans | wer | Shee | t |
|-----|-----|------|---|
|     |     |      |   |

| Name: | - 6 - | COMPSCI 111 S2C |
|-------|-------|-----------------|
|       | _     |                 |

#### Spreadsheets (20 marks)

Functions that *might* be helpful for this section:

If(logical, true\_value, false\_value) And(boolean\_1, boolean\_2)

Sum(Cell Range) Or(boolean\_1, boolean\_2)

Average(Cell Range) Not(boolean\_1)

Max( Cell Range ) Vlookup( lookup\_value, Cell Range, index,

Min( Cell Range ) approximate match <true/false>)

Count(Cell Range)

|    | А              | В       | С    | D         | Е     |
|----|----------------|---------|------|-----------|-------|
| 1  |                | Weather | Data |           |       |
| 2  |                |         |      |           |       |
| 3  |                | Low     | High | Variation |       |
| 4  | Monday         | 8       | 16   | 8         |       |
| 5  | Tuesday        | 5       | 14   | 9         |       |
| 6  | Wednesday      | 5       | 11   | 6         |       |
| 7  | Thursday       | 4       | 16   | 12        |       |
| 8  | Friday         | 6       | 15   | 9         |       |
| 9  | Saturday       | 3       | 12   | 9         |       |
| 10 | Sunday         | 4       | 14   | 10        |       |
| 11 |                |         |      |           |       |
| 12 | Week's Low     | 3       |      | Temp      | Label |
| 13 | Week's High    | 16      |      | 0         | Cold  |
| 14 | Week's Average | 9.5     |      | 10        | Warm  |
| 15 | Summary        | Warm    |      | 20        | Hot   |

All questions in this section refer to the table shown above. You will be required to fill in formulas for the shaded cells.

17. Cells D4 to D10 hold the *Variation* in temperature which is the difference between the day's high and the day's low.

Give a formula for cell D4 that, when filled down, correctly calculates the *Variation* for each day.

| Q 4 D 4 |  |  |                |
|---------|--|--|----------------|
| =C4-B4  |  |  |                |
| -C1 D1  |  |  |                |
|         |  |  |                |
|         |  |  |                |
|         |  |  |                |
|         |  |  |                |
|         |  |  |                |
|         |  |  |                |
|         |  |  |                |
|         |  |  |                |
|         |  |  |                |
|         |  |  |                |
|         |  |  |                |
|         |  |  | ( <b>F</b> 1 ) |
|         |  |  | (5 marks)      |
|         |  |  | (Simarks)      |

| Δr | SWA    | rS   | heet |  |
|----|--------|------|------|--|
|    | 13 W C | 1 17 | HCCL |  |

| Name:                                                 | - 7 -                                                                    | COMPSCI 111 S2C                            |
|-------------------------------------------------------|--------------------------------------------------------------------------|--------------------------------------------|
| 18. The cell B12 holds the lowe                       | est temperature for the week. G                                          | ive the formula for this cell.             |
|                                                       |                                                                          |                                            |
| =MIN(B4:B10)                                          |                                                                          |                                            |
|                                                       |                                                                          |                                            |
|                                                       |                                                                          | (5 marks)                                  |
|                                                       | average temperature. This can both the highs, all divided by two.        | e calculated by taking the average of      |
| Give a formula for cell B14                           | 4 that correctly calculates the W                                        | leek's Average.                            |
|                                                       |                                                                          |                                            |
| =(AVERAGE(B4:B10) + A                                 | VERAGE(C4:C10))/2                                                        |                                            |
|                                                       |                                                                          |                                            |
|                                                       |                                                                          | (5 marks)                                  |
|                                                       | yord summary of the week's ten<br>the <i>Week's High</i> in cells D13 to | nperatures. This word is determined o E15. |
| Give a formula for cell B15 (Note: you must use a VLC |                                                                          | rd corresponding to the week's high.       |
|                                                       |                                                                          |                                            |
| =VLOOKUP(B13, D13:E15                                 | , 2, TRUE)                                                               |                                            |
|                                                       |                                                                          |                                            |
|                                                       |                                                                          | (5 marks)                                  |

#### Databases (20 marks)

21. If two fields in a table form a *composite* primary key what does this mean?

The two fields together form the primary key which must be unique.

(4 marks)

| Name    | Age | Height |
|---------|-----|--------|
| Barbara | 12  | 145    |
| Barry   | 65  | 176    |
| Barry   | 65  | 176    |
| Bob     | 26  |        |
| Betty   | 43  | 182    |

22. Why is the example above not a valid relational database table?

The entry for Barry is duplicated, so there can be no primary key.

(4 marks)

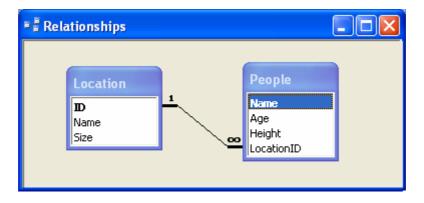

23. What sort of relationship exists between the *People* and *Location* tables shown above? State the foreign key and primary key in this relationship.

One-to-many Primary Key: ID

Foreign Key: LocationID

(4 marks)

| Δ             | ncwer    | Sheet |
|---------------|----------|-------|
| $\overline{}$ | 112 W C1 | MICCL |

| Name:                   |                                                                                         | COMPSCI 111 S2C |
|-------------------------|-----------------------------------------------------------------------------------------|-----------------|
|                         | n above, why do the records for the <i>Locople</i> table? (Hint: consider the relations |                 |
|                         | cannot be entered in a fiel<br>before the value exists as<br>D).                        |                 |
|                         |                                                                                         | (4 marks)       |
| 25. Write an SQL statem | ent to select the <i>Names</i> from the table <i>I</i>                                  | People.         |
| SELECT Name FROM        | People                                                                                  |                 |
|                         |                                                                                         | (4 marks)       |

Name: \_\_\_\_

### HTML (20 marks)

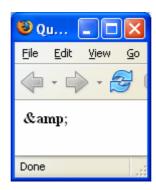

26. Give the body of the html source that will display "&" as shown in the diagram above.

```
<body>
</pody>
```

27. What is HTML an abbreviation for?

Hypertext markup language

(3 marks)

28. What does the "three-click" rule mean in terms of web design?

Any page in a website should be accessible using a maximum of three clicks.

(3 marks)

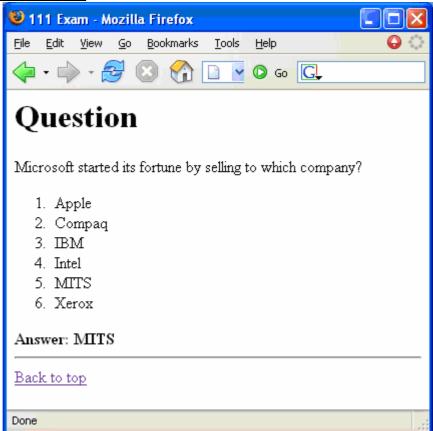

25. Fill in the blanks in the html source below so that it displays the page shown above.

```
<html>
    HEAD
       TITLE
                        /TITLE
             >111 Exam<
    /HEAD
 <body>
                _NAME__="top">Question</a> <
    Microsoft started its fortune by selling to which company?
       OL
          Apple
          Compaq
          IBM
          Intel
          MITS
          Xerox
       /OL
     <strong>Answer: MITS</strong>
       HR
        HREF
              ="#top">Back to top</a>
 </body>
</html>
                                                             (11 marks)
```

| Answer | Sheet |
|--------|-------|
| Answer | Sneet |

| Name:            | - 12 - | COMPSCI 111 S2C |
|------------------|--------|-----------------|
| Overflow Sheet 1 |        |                 |

Write the question number next to your answer.
You must **ALSO** indicate in the allotted space that you have used the overflow sheet.

| Answer | Sheet |
|--------|-------|
|--------|-------|

| Name:            | - 13 - | COMPSCI 111 S2C |
|------------------|--------|-----------------|
| Overflow Sheet 2 |        |                 |

Write the question number next to your answer.
You must **ALSO** indicate in the allotted space that you have used the overflow sheet.

| Δ                | n | C1 | <b>X</b> 7 | e۲ | S    | h | ee | 4 |
|------------------|---|----|------------|----|------|---|----|---|
| $\boldsymbol{H}$ | ш | .5 | w          | СI | - 17 | ш |    |   |

| Name:            | - 14 - | COMPSCI 111 S2C |
|------------------|--------|-----------------|
| Overflow Sheet 3 |        |                 |

Write the question number next to your answer.
You must **ALSO** indicate in the allotted space that you have used the overflow sheet.

## Rough Working

This sheet will **NOT** be marked

## Rough Working

This sheet will **NOT** be marked